# 中国教育电视台

# 关于开展"国培计划(2020)"——河南省中小学教师信息 技术应用能力提升工程 2.0 培训项目第三次全员线上培训活 动的通知

潢川县教育体育局:

根据《河南省教育厅关于组织实施"国培计划(2020)" ——河 南省中小学幼儿园教师培训项目的通知》(教师〔2020〕323 号)的 文件精神,结合中国教育电视台的项目规划,"国培计划(2020)"— —河南省中小学教师信息技术应用能力提升工程 2.0 培训项目第三 次全员培训将以在线培训的形式开展,相关事宜安排如下:

### 一、活动对象

参加"国培计划(2020)"——河南省中小学教师信息技术应用 能力提升工程 2.0 培训项目的所有教师,共计 3750 人。

#### 二、活动时间

元月 17 号上午 9:30-11:00:小学学段全学科

元月 17 号下午 14:30-16:00:初中学段全学科

### 三、活动内容

依照能力提升工程 2.0 的技术与学科融合要求,结合丰富的成果 案例,各学科专家依照教师成长发展要求开展专题讲座指导。

#### 四、活动地点

各学科活动在钉钉线上直播间进行,学员可根据学科选择直播间。 部分学段学科有多个直播间,学员可任意选择一个进行学习(具体安 排详见附件一)。

### 五、活动形式

本次活动以在线培训的形式开展,学员可通过"钉钉线上直播"、 "观看录播回放"(1 月 24 日前完成)两种形式进行参与,任一方 式系统都能自动统计。项目组将根据每位学员的登录情况核算活动分 数,登录学习计 10分,不登录学习计 0分 (具体"钉钉线上直播"、 "观看录播回放"操作说明详见附件二)。

### 六、活动要求

请县教体局协助做好相关通知、安排、督促工作,要求学员按时 参加线上培训活动。

### 七、联系人

中国教育电视台:朱少雅 18837153153 王佳鑫 15290898661

- 附件一:第三次全员线上培训活动安排表
- 附件二:第三次全员线上培训活动参与方式的操作说明
- 附件三:钉钉直播间二维码
- 附件四: 钉钉直播间链接地址

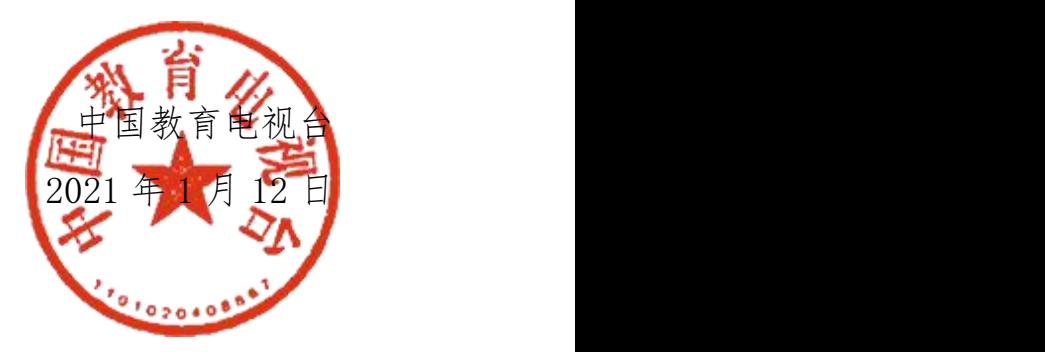

### 附件一

### 第三次全员线上培训活动安排表

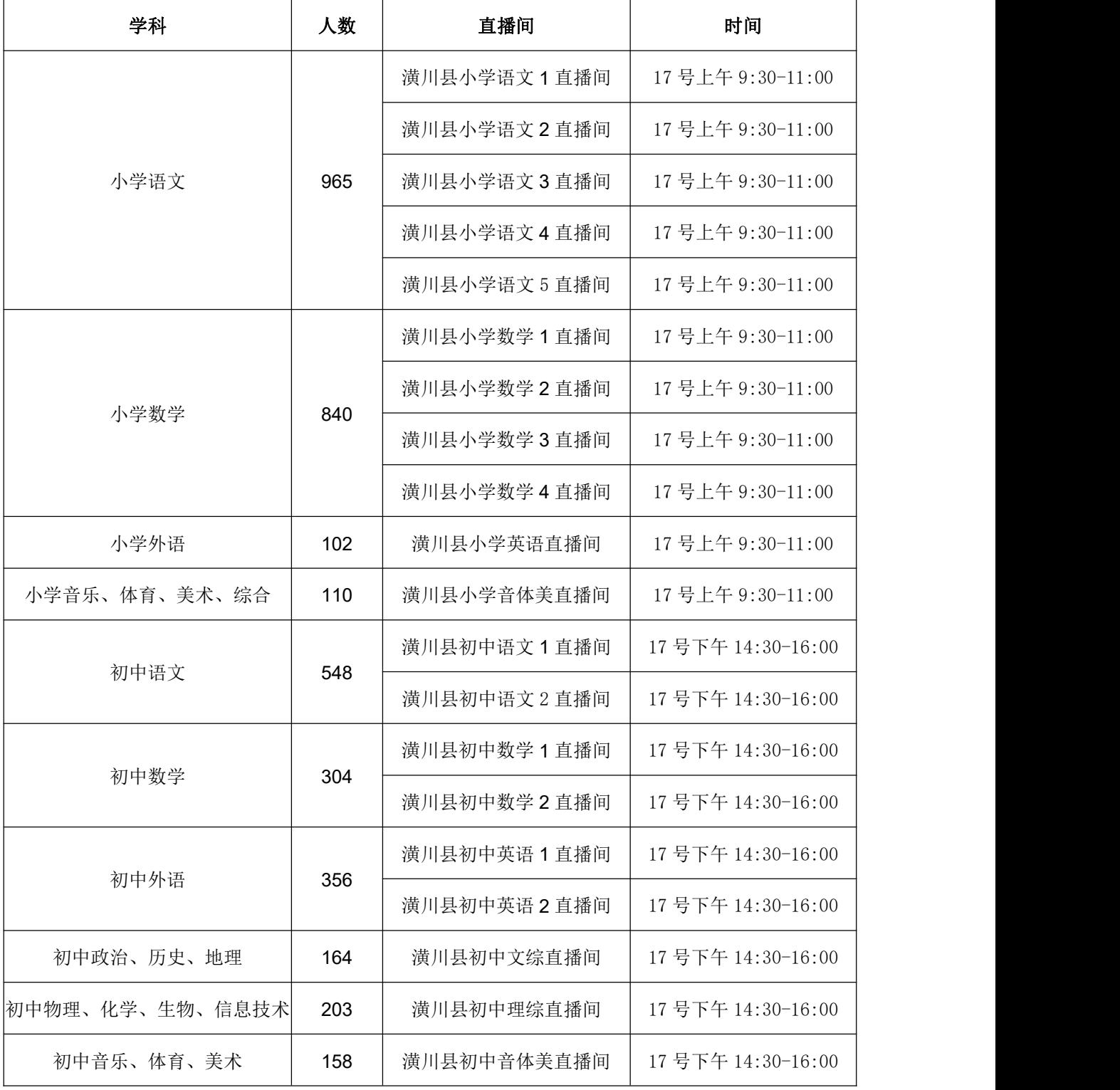

### 附件二

### 第三次全员线上培训活动参与方式的操作说明

### 一、手机端操作流程

- 第一步:手机应用商店搜索"钉钉"并下载
- 第二步:注册并登录

第三步:

1. 用钉钉"扫一扫"所属直播间二维码(见附件三)进入直播间

2.参与直播人员点击所在直播间或软件首页置顶,依照活动规定时间 观看直播。

3.参与观看录播回放人员,在直播结束后,进入所属直播间,点击右 上角"..."符号——直播回放,进行回放学习

### 二、电脑端操作流程

第一步: 搜索下载钉钉软件或点击以下链接下载

[https://page.dingtalk.com/wow/dingtalk/act/homeschooling?wh](https://page.dingtalk.com/wow/dingtalk/act/homeschooling?wh_biz=tm&source=dashiye) \_biz=tm&source=dashiye

第二步: 点击所属直播间链接(见附件四),进行注册及入群。 第三步:

1.登录软件

2.参与直播人员点击所在直播间或软件首页置顶,依照活动规定时间 观看直播。

3.参与观看视频回放人员,进入所属直播间,点击右上角"..."符 号——直播回放,进行回放学习。

### 三、补充说明

1.本次活动结束后,项目组会将所有活动视频资源整理好,以"第三 次线上培训活动专题"资源分享的形式置放于"项目首页",供参训 教师学习。

2.关于操作方式的详细介绍见"项目首页"公告栏。

### 附件三

### 钉钉直播间二维码

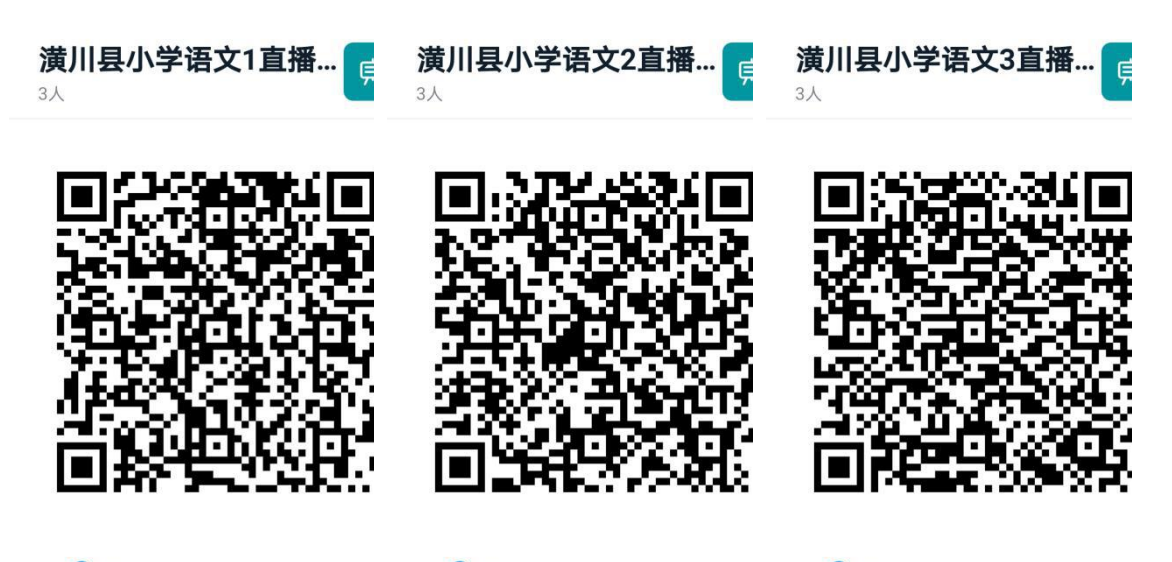

● 扫一扫群二维码, 立刻加入该群。

● 扫一扫群二维码, 立刻加入该群。

● 扫一扫群二维码, 立刻加入该群。

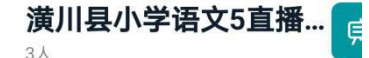

潢川县小学数学1直播...  $3<sub>A</sub>$ 

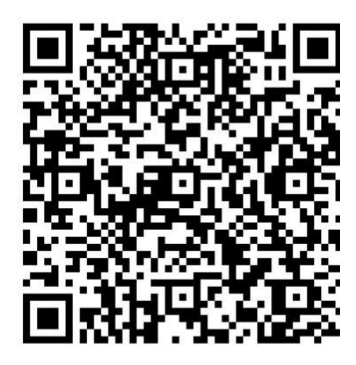

潢川县小学语文4直播...

 $3<sub>\lambda</sub>$ 

 $\epsilon$ 

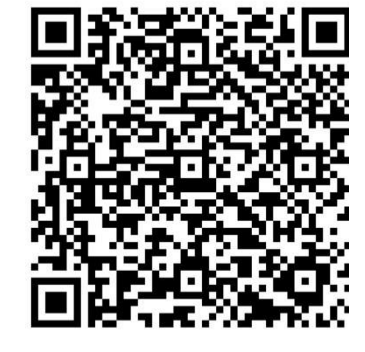

● 扫一扫群二维码, 立刻加入该群。

潢川县小学数学3直播...

 $3<sub>\lambda</sub>$ 

 $3<sub>\lambda</sub>$ 

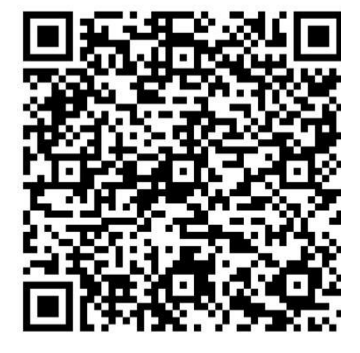

● 扫一扫群二维码, 立刻加入该群。

 $\epsilon$ 

Ę

 $3<sub>\lambda</sub>$ 

 $3<sub>\lambda</sub>$ 

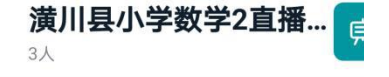

● 扫一扫群二维码, 立刻加入该群。

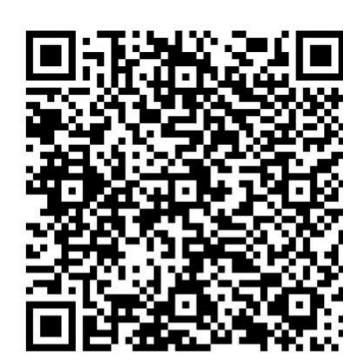

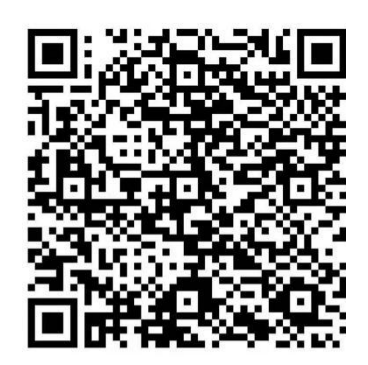

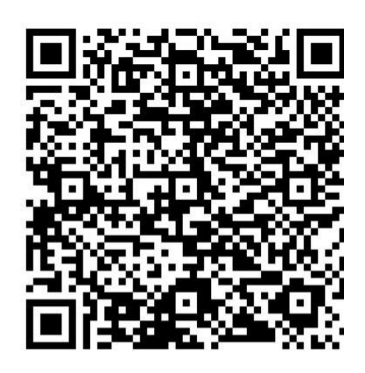

● 扫一扫群二维码, 立刻加入该群。

● 扫一扫群二维码, 立刻加入该群。

潢川县小学音体美直...

● 扫一扫群二维码, 立刻加入该群。

潢川县初中语文1直播...

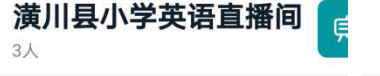

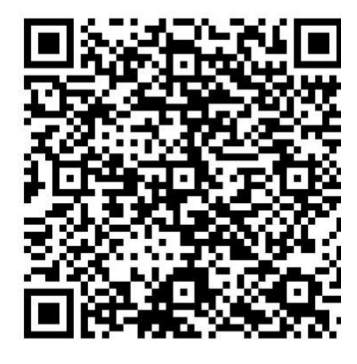

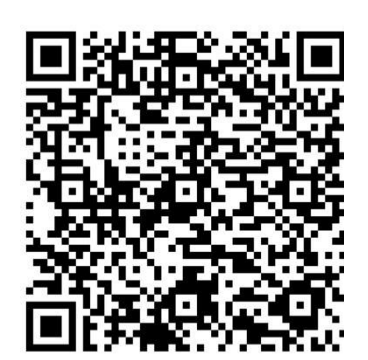

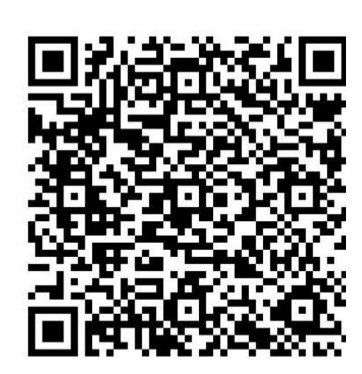

<mark>●</mark> 扫一扫群二维码,立刻加入该群。 扫一扫群二维码,立刻加入该群。 扫一扫群二维码,立刻加入该群。

潢川县小学数学4直播...

 $\epsilon$ 

信

 $\epsilon$ 

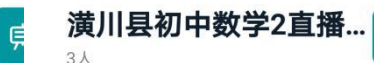

 $\epsilon$ 

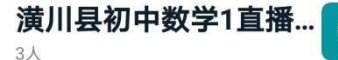

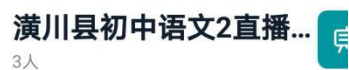

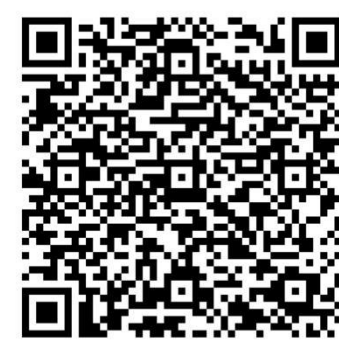

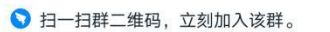

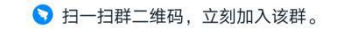

信

₿,

潢川县初中英语2直播...

 $3<sub>\lambda</sub>$ 

 $3<sub>\lambda</sub>$ 

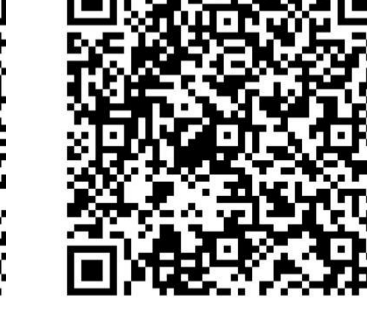

● 扫一扫群二维码, 立刻加入该群。

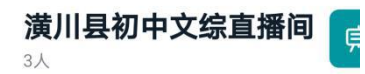

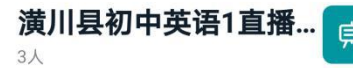

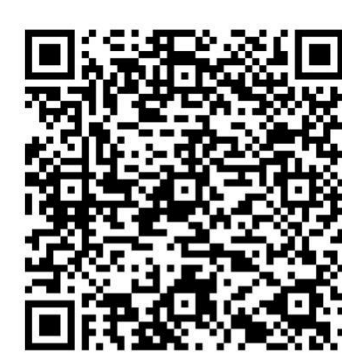

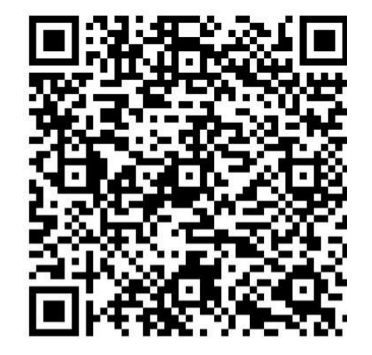

● 扫一扫群二维码, 立刻加入该群。

潢川县初中音体美直...

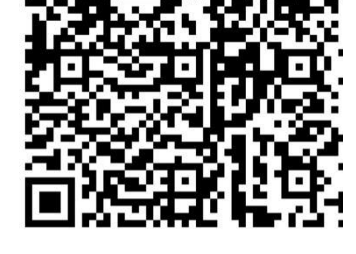

● 扫一扫群二维码, 立刻加入该群。

● 扫一扫群二维码, 立刻加入该群。

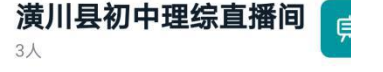

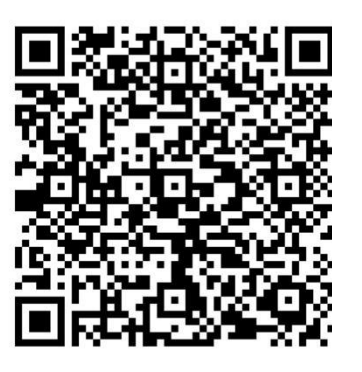

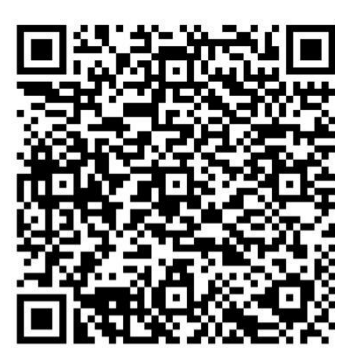

◆ 扫一扫群二维码, 立刻加入该群。 <br>
● 扫一扫群二维码, 立刻加入该群。 <br>
● 扫一扫群二维码, 立刻加入该群。

# 直播间 しょうしょう しょうしょう しゅうしょう しゅうしゅ しんしゅう こうしゅう (接接地址の) きょうしゅ にんしゅう しょうしゅ こうしゅう しょうしゅう しょうしゅう しゅうしゅう しゅうしゅう 潢川县小学语文1直播间 <https://h5.dingtalk.com/circle/healthCheckin.html?corpId=dinge03a4644f04ad215be3b022516e2acec&2d97da53=f98b2104&cbdbhh=qwertyuiop&origin=11> 潢川县小学语文 2 直播间 <https://h5.dingtalk.com/circle/healthCheckin.html?corpId=ding9855751ee670ea0ea108e8ec45766048&9d417=c3fcd&cbdbhh=qwertyuiop&origin=11> 潢川县小学语文 3 直播间 <https://h5.dingtalk.com/circle/healthCheckin.html?corpId=ding30b22dfec2cefb8746a75a61c669c2bd&b10ba=6a25c&cbdbhh=qwertyuiop&origin=11> 潢川县小学语文4直播间 <https://h5.dingtalk.com/circle/healthCheckin.html?corpId=ding38cdf164f4428f93b8d7d6dbee48f7f6&2d829=9c691&cbdbhh=qwertyuiop&origin=11> 潢川县小学语文 5 直播间 <https://h5.dingtalk.com/circle/healthCheckin.html?corpId=ding84cbbaf4d4779d8dbafcf9cf6cfdd3b6&bbcce80=6668b46&cbdbhh=qwertyuiop&origin=11> 潢川县小学数学 1 直播间 <https://h5.dingtalk.com/circle/healthCheckin.html?corpId=ding8c36c4c4be91e4373af5201cde83ec76&c885e=cc523&cbdbhh=qwertyuiop&origin=11> 満川县小学数学2直播间 <https://h5.dingtalk.com/circle/healthCheckin.html?corpId=ding789e27a80f51d48ef5f073c67d6f3cc4&935361d1-094c-4=44401a31-9dad-4&cbdbhh=qwertyuiop&origin=11> 潢川县小学数学3直播间 <https://h5.dingtalk.com/circle/healthCheckin.html?corpId=ding1b323651d686c5d0d1ccdd7ec541ff0a&5a28623e-f0a2-4=575cb247-8ab7-4&cbdbhh=qwertyuiop&origin=11> 潢川县小学数学4直播间 <https://h5.dingtalk.com/circle/healthCheckin.html?corpId=ding9282835d17acaef02655b790fb788119&5f279875-88=6d5a3fae-23&cbdbhh=qwertyuiop&origin=11> 満川县小学英语直播间 <https://h5.dingtalk.com/circle/healthCheckin.html?corpId=ding19fc8a5be623d0de877db8a6b1645531&5a267a25-8d13-=1217f052-3cf6-&cbdbhh=qwertyuiop&origin=11> 潢川县小学音体美直播间 <https://h5.dingtalk.com/circle/healthCheckin.html?corpId=dingdf4a33a931dca2a118ca1cab6b054bc6&937bc25c-8=dce16b57-8&cbdbhh=qwertyuiop&origin=11>

### 钉钉直播间链接地址

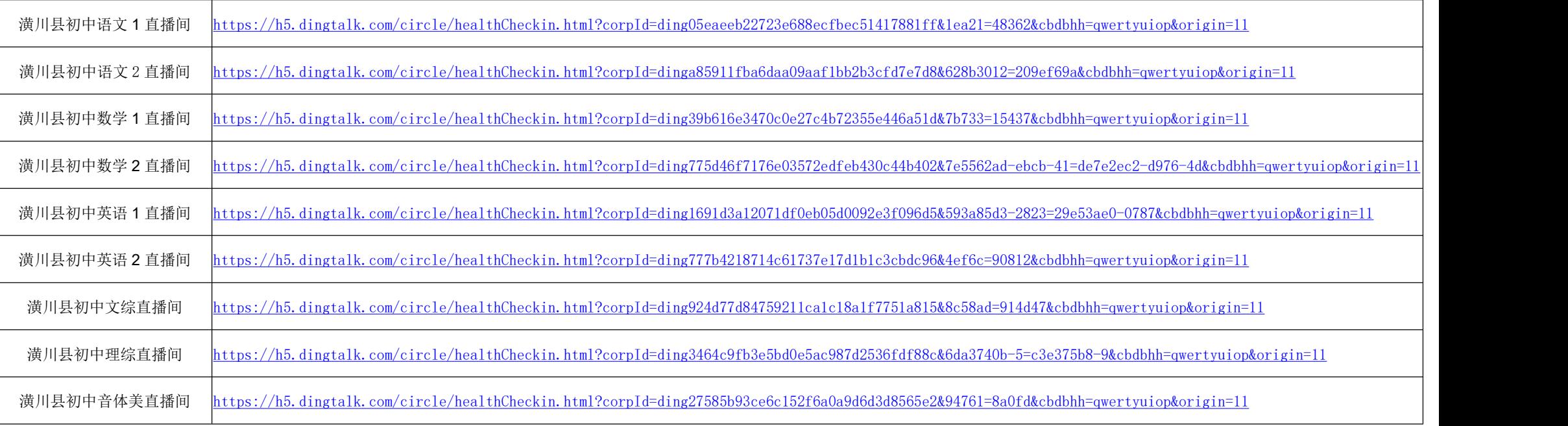